# *Инструкция для муниципальных координаторов и муниципальных председателей жюри по информатике Версия от 02.09.22*

### **Даты и место проведения олимпиады**

Школьный этап ВсОШ по информатике проводится на сайте [olymp.informatics.ru](https://olymp.informatics.ru/) Олимпиада проводится по трем возрастным параллелям: 5-6 класс, 7-8 класс, 9-11 класс. Каждая параллель может выполнять задания только в дни, отведенные для этой параллели.

Даты и время, отведенные каждой параллели, следующие:

- **5-6 класс** могут написать олимпиаду **17 или 18** октября. Продолжительность олимпиады - **120 минут.**
- **7-8 класс** могут написать олимпиаду **19 или 20** октября. Продолжительность олимпиады - **180 минут**.
- **9-11 класс** могут написать олимпиаду **21 или 22** октября. Продолжительность олимпиады - **235 минут**.

**Начать** выполнение школьного этапа по информатике можно только **с 9:00 до 20:00** в один из дней проведения для данной возрастной параллели.

*Например, участник из 7-8 классов может начать олимпиаду с 9:00 до 20:00 19 октября и с 9:00 до 20:00 20 октября. Обратите внимание, что в это время необходимо именно начать выполнять задания олимпиады, то есть в случае, если участник начал выполнение заданий в 19:59 20 октября, то он все еще может выполнить задания в полной мере и ему будет дано времени столько же, сколько и всейпараллели согласно требованиям к проведению школьного этапа ВсОШ.*

Учащиеся 5 - 8 классов вправе выполнять задания за более старшие классы по отношению к тем, в которых они учатся, в этом случае они могут принять участие во всех этапах олимпиады, которые проводятся для соответствующих классов. При этом участие за более старший класс должно начинаться со школьного этапа.

### **Выдача логинов и паролей**

3-4 октября на почту муниципальным координаторам и председателям жюри будут направлен zip-архив с логинами и паролями вашего муниципалитета. В архиве будут находится логины и пароли участников для каждой школы в отдельных файлах. Логины участников имеют следующий формат:

#### **s***xxx*-yy-zz-vvv

- *● xxx -* код параллели участника (56 5-6 классы, 78 7-8 классы, 911 9-11 классы)
- *● yy -* номер муниципалитета согласно таблице ниже
- *● zz -* порядковый номер школы внутри муниципалитета
- *● vvv -* порядковый номер участника (распределяется школой произвольно)

*Например, логин s78-03-01-007, означает что участник с номером 007 принял участие за 7-8 параллель из городского округа Балашиха из первой порядковой школы (АННО "Лицей "Интеллект").*

Если участник 5-8 классов хочет участвовать за более старшую возрастную

параллель, ему необходимо выдать логин и пароль именно из той параллели, где он будет принимать участие.

*Например, если участник 5 класса, хочет участвовать за 7-8 класс, ему необходимо выдать логин и пароль из 7-8 классов (s78-yy-zz-vvv)*

Муниципальный координатор направляет в каждую школу файл с логинами и паролями для соответствующей школы. **Направить данный файл в школы необходимо до 10 октября включительно.** Пожалуйста, во избежание ошибок обязательно проверьте соответствие номера вашего муниципалитета и логинов, высланных вам.

#### **Количество логинов и паролей**

На каждую школу выделяется по 50 логинов и паролей для каждой возрастной параллели. То есть всего на школу выделяется 150 логинов и паролей.

#### **Порядковые номера городских округов/ образовательных организаций:**

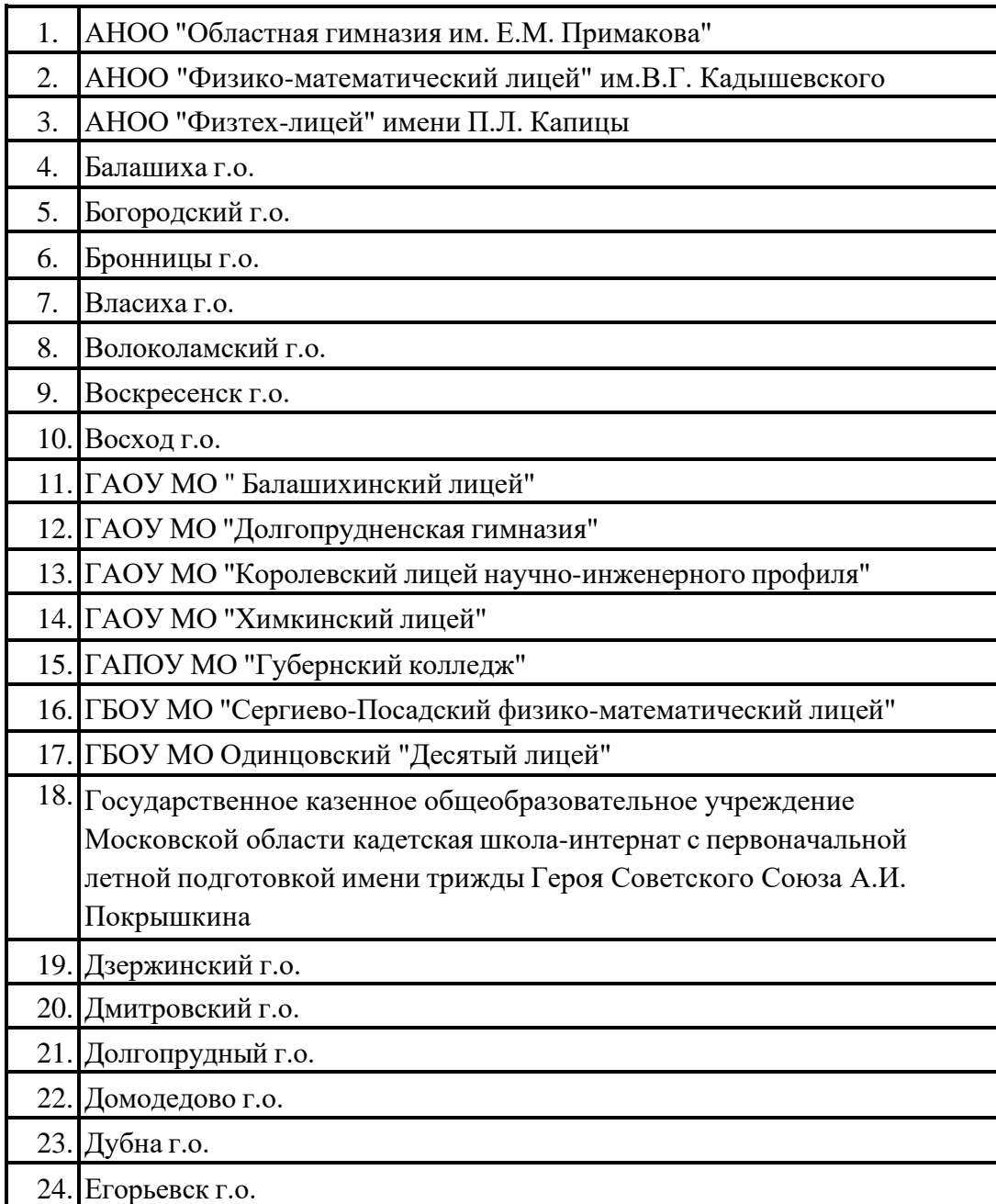

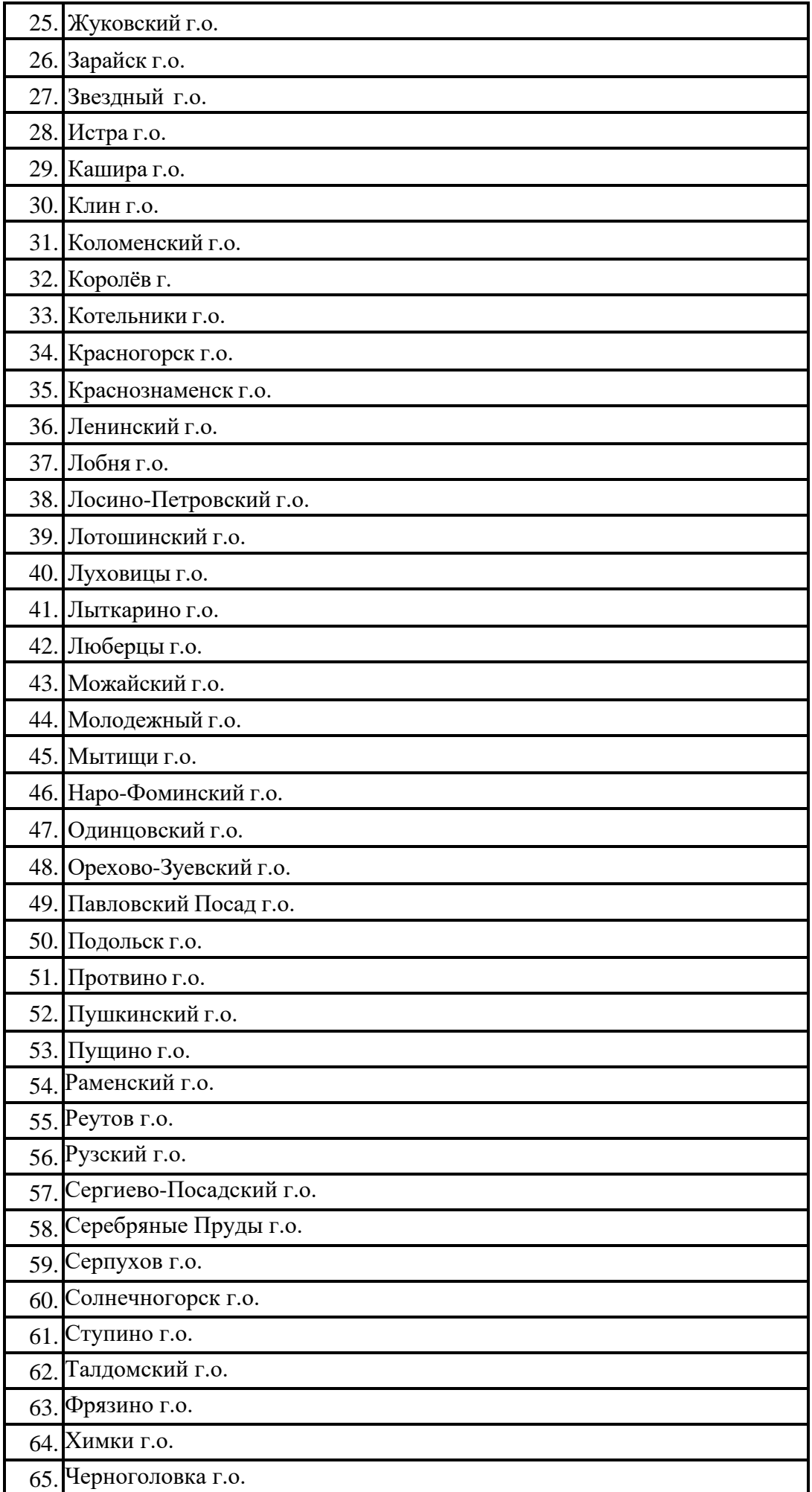

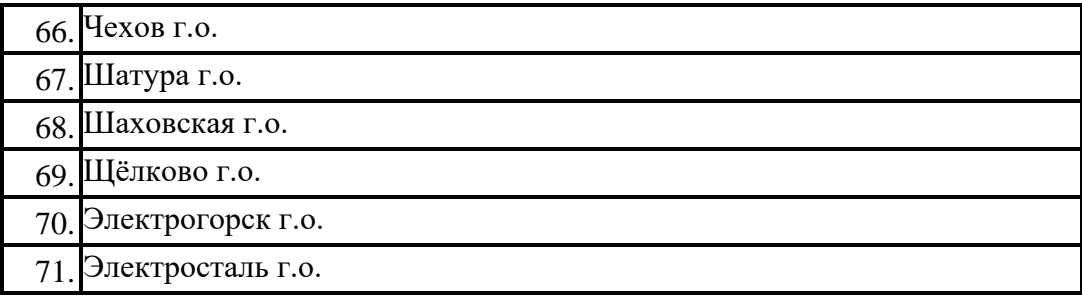

#### **Порядковый номер школы**

Вместе с логинами и паролями вам будут разосланы порядковые номера школ. Помимо этого, название каждого файла будет содержать название школы, в которую необходимо отправить данный файл с логинами и паролями.

#### **Порядковый номер участника**

Порядковые номера участников определяет учитель при выдаче логинов и паролей.

#### **Дополнительные логины и пароли для школ, не вошедших в общий список:**

Возможна ситуация, когда некоторые школы отсутствовали в таблице при генерации логинов и паролей. Поэтому каждому муниципальному координатору будут высланы два резервных файла, то есть к списку могут быть добавлены две школы.

Порядковые номера данных школ - два последующих числа после последней школы в таблице с порядковыми номерами.

В случае, если таких школ оказалось больше двух, необходимо написать методисту-куратору на почту [olymp2022@informatics.ru с](mailto:olymp2022@informatics.ru) темой письма "Дополнительные логины для школ, не вошедших в общий список". В тексте письма необходимо указать:

- Название муниципалитета
- Название образовательных организаций, которые не вошли в список и которым необходимы логины и пароли.

#### **Дополнительные логины и пароли**

Количество логинов и паролей определено на основе статистики прошлых лет с большим запасом. Тем не менее, в случае если какой-либо школе не хватает логинов и паролей, вам необходимо обратиться к методисту-куратору по информатике - по почте [olymp2022@informatics.ru](mailto:olymp2022@informatics.ru) с темой письма "Дополнительные логины для <названия муниципалитета>". В тексте письма вам необходимо указать:

- Название муниципалитета
- Название образовательной организации, которой необходимы дополнительные логины
- Код параллели, для которой необходимы дополнительные логины и пароли (5-6, 7-8 или 9-11 классы)
- Необходимое количество дополнительных логинов.

### **Нештатная ситуация**

В случае нештатной ситуации **со стороны участника** (отключили электричество, пропал Интернет) участник обращается к учителю с описанием внештатной ситуации.

Учитель принимает решение об объективности нештатной ситуации и может принять решение о возможности участнику переписать тур олимпиады. После того, как участник начал писать тур олимпиады, его невозможно остановить. Поэтому учитель может принять решение дать возможность написать участнику олимпиаду заново. В этом случае учитель выдает новый логин и пароль из списка свободных логинов и паролей. В случае, если свободных логинов нет, то он обращается к муниципальному координатору с просьбой выдать дополнительные логины. Учитель должен сообщить о том, что выдал новый логин и парольпредседателю муниципального жюри по информатике, в котором отобразить причину принятия такого решения и сообщить старый и новый логин участника.

Под новым логином и паролем участнику необходимо будет заново решать олимпиаду согласно инструкции для участника. То есть ему необходимо будет еще раз пройти этап регистрации, после чего ему необходимо будет начать новый виртуальный тур и решать новые задачи. Продолжительность нового виртуального тура будет соответствовать его параллели и никак не измениться.

В случае нештатной ситуации **со стороны организаторов** (сервер не отвечает на запросы и прочие причины) участники высылают zip-архивы жюри в муниципалитете со следующей структурой Внутри zip-архива лежит папка со

следующим форматом названия

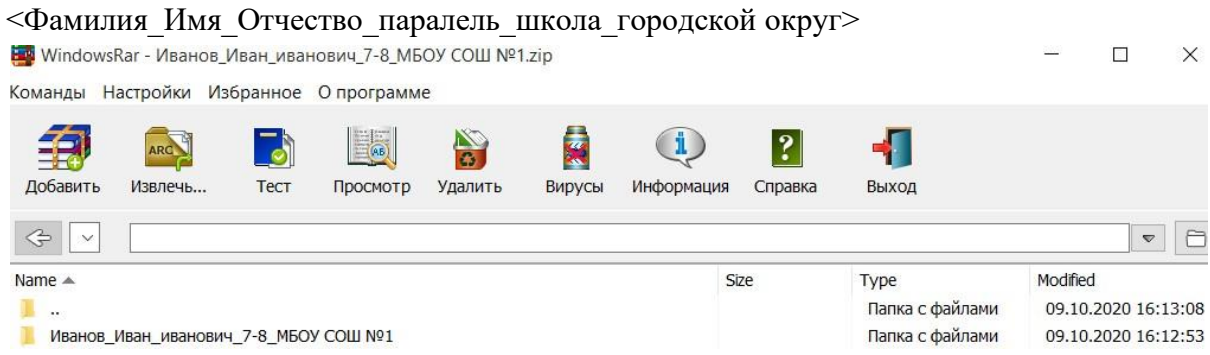

● Внутри папки должны быть файлы с решением (если эти задачи решены), причем ответы на задачи с простым вводом ответа должны быть для каждого отдельного теста отдельно с названиями <Номер задачи>.<Номер теста>. Задачи с решающей программой должны быть представлены только лишь этой программой **(не проектом)**

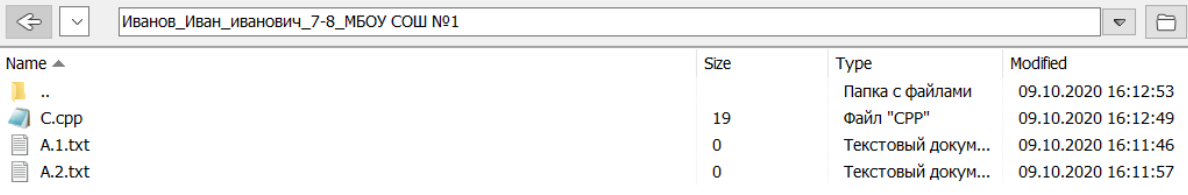

• Данный zip-архив должен быть направлен в жюри муниципалитета по почте с указанием логина участника.

В данном случае председателю жюри необходимо написать методисту-куратору на почту [olymp2022@informatics.ru с](mailto:olymp2022@informatics.ru) темой письма "Логины для участников, у которых были проблемы с сервером".

### **Апелляция**

После проведения олимпиады председателю жюри в муниципалитете будет направлен архив со всеми решениями вашего муниципалитета, а также список посылок программ и участников, которых подозревают в списывании.

Апелляции на результаты олимпиады принимаются в течение **двух суток** после публикации результатов проверки работы в тестирующей системе.

Все заявки на апелляцию принимает региональная предметно-методическая комиссия по информатике по почте [olymp2022@informatics.ru.](mailto:olymp2022@informatics.ru)

## **Контактная информация**

По всем вопросам можно писать на почту методисту-куратору [olymp2022@informatics.ru](mailto:olymp2022@informatics.ru) или звонить по телефону +79253519701

### **Сайт олимпиады**

На сайте [олимпиады](https://olymp.informatics.ru/) вы также вы сможете найти задания прошлых лет, ссылки на пробный тур, основной тур олимпиады, а также памятку участника олимпиады.